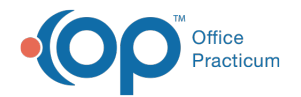

## eLabs Unmatched Results Tab - Quick Tip Video

Last Modified on 07/16/2023 11:42 pm EDT

This OP Quick Tip video shows you what to do with an unmatched results tab.

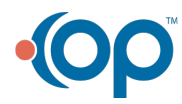